# **9. Modelos de sistemas híbridos**

*Objetivo*: Após completar este módulo, o aluno deverá ser capaz de construir modelos simples para sistemas híbridos, *i. e.*, sistemas que resultam da combinação de um autómato com um sistema contínuo.

#### *Bibliografia*:

J. Lygeros. *Lecture Notes on Hybrid Systems*, ENSIETA, 2004.

R. Goebel, R. Sanfelice and A. Teel (2009). Hybrid Dynamical Systems. IEEE Control Systems Magazine. April 2009, 28-93.

B. Lennartson, M. Tittus, B. Egardt and S. Petterson. Hybrid systems in process control. *IEEE Control Systems Magazine*, Oct. 1996, 45-56.

**J. Miranda Lemos IST-DEEC**

#### **Exemplo de um sistema híbrido: Termostato**

Considere-se uma sala aquecida por um radiador controlado por um termostato. Quando o radiador está desligado, a temperatura da sala  $x \in R$  decresce exponencialmente para  $0^oC$  de acordo com:

$$
\dot{x} = -ax \qquad \qquad a > 0
$$

Quando o termostato liga o radiador, a temperatura aumenta exponencialmente para 30 $^oC$ , de acordo com a equação diferencial:

$$
\dot{x} = -a(x - 30)
$$

Suponhamos que o termostato tenta manter a temperatura em torno de 20 $^oC$ . Para evitar "*chattering*" (comutação permanente do radiador entre os estados on e off) o termostato só tenta ligar o radiador quando a temperatura cai abaixo dos  $19^oC$ .

Analogamente, o termostato só tenta desligar o radiador quando a temperatura sobe acima dos  $21^oC$ .

Devido à incerteza na regulação do termostato, a temperatura pode subir ou descer em relação a estes valores.

Uma trajetória para a temperatura:

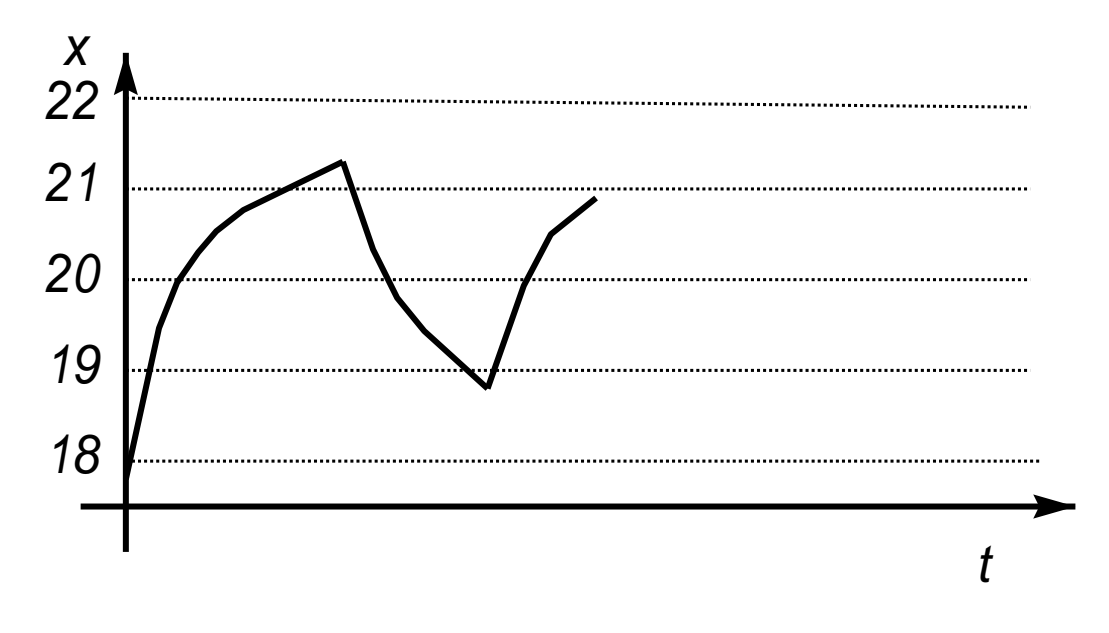

Repare-se que a partir da mesma condição inicial podem obter-se diferentes trajetórias, dependendo das "ordens" do termostato.

Este sistema tem um estado contínuo e um estado discreto:

- O **estado contínuo** é a temperatura da sala,  $x \in R$
- O **estado discreto**,  $q \in \{ON, OFF\}$ , reflecte o facto de o radiador estar ligado ou desligado.

A evolução de  $x$  é modelada por equações diferenciais.

A evolução de processa-se através de transições de estados de um autómato.

A evolução dos estados  $x \in q$  está acoplada:

- Quando  $q = ON$ , o estado contínuo x sobe de acordo com a equação diferencial  $\dot{x} = -a(x - 30)$
- Quando  $q = OFF$ , o estado contínuo x decai de acordo com a equação diferencial  $\dot{x} = -ax$

Analogamente,

- q não pode transitar de ON para OFF a menos que  $x \geq 21$
- etc.

É conveniente descrever este **sistema híbrido** (com um estado contínuo e um estado discreto) através do diagrama em que aos estados de um autómato estão associadas equações diferenciais:

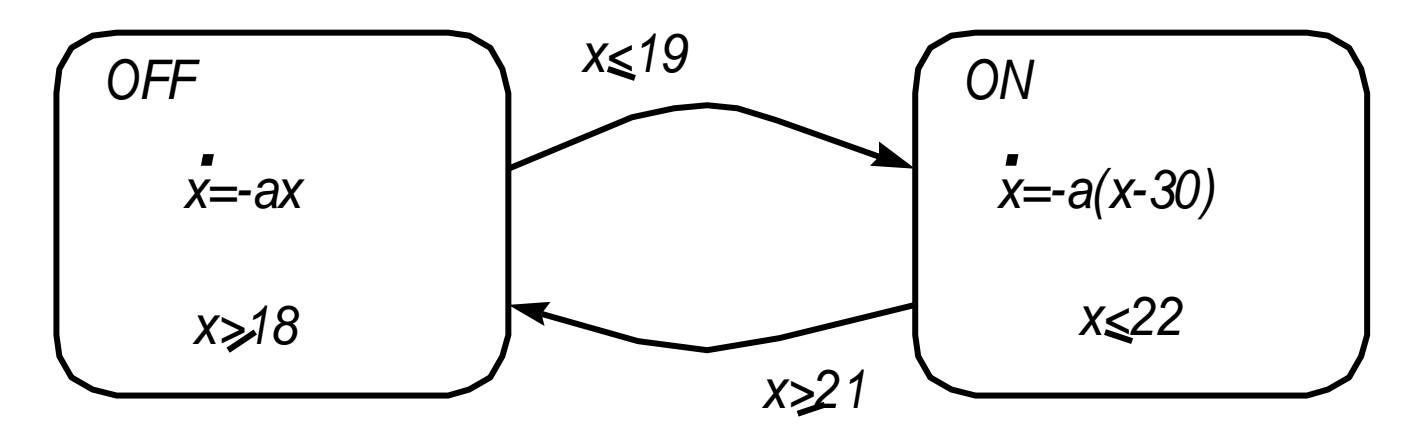

Em cada transição é necessário especificar o estado contínuo (temp.) inicial.

É ainda necessário especificar o estado discreto (ON, OFF) de que se parte.

#### **Exemplos de sistemas híbridos**

- Sistemas embebidos
- Sistemas com comutações (eletrónica de potência, controlo comutado)
- Caixas de velocidades num veículo automóvel
- Sistemas robóticos em que há impactos (ex.: bípedes)
- Sistemas em que há interação pessoa-máquina
- Tráfego em autoestradas

......................................................

• Sistemas biológicos

**J. Miranda Lemos IST-DEEC**

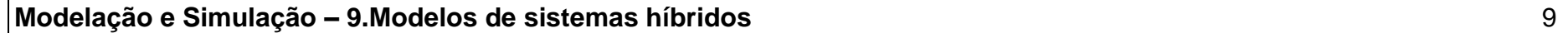

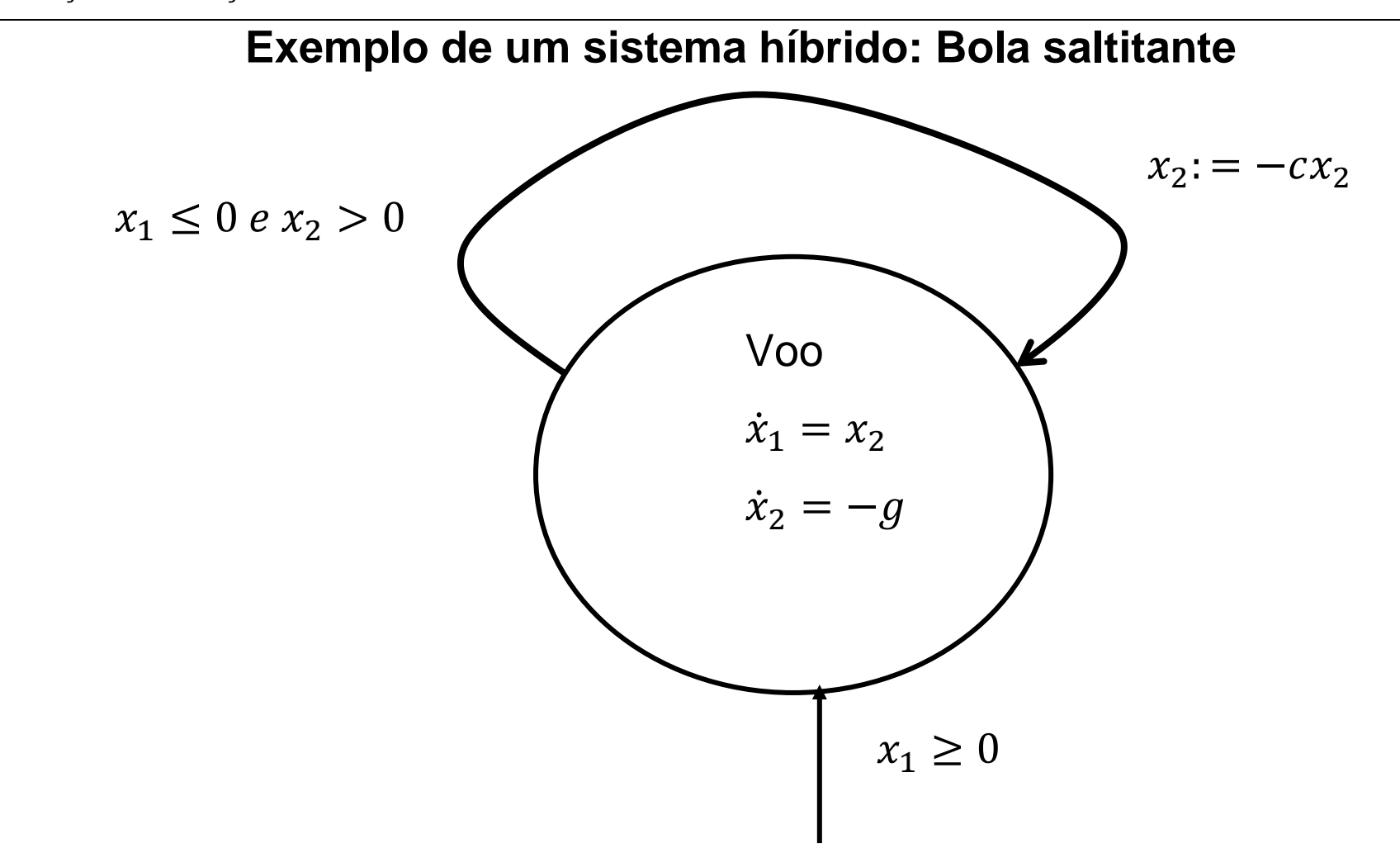

No caso da bola "saltitante" (*bouncing ball*):

- Há um único estado discreto
- $\bullet$  O estado contínuo tem dimensão 2, sendo constituído pela posição  $x_1$  e pela velocidade  $x_2$ , orientadas segundo a vertical, e com o sentido positivo para cima.

*x1*

Quando está acima do solo, o movimento da bola é modelado pela Lei de Newton e supõe-se que o atrito é desprezável.

Quando  $x_1 = 0$  e  $x_2 \le 0$  a bola colide com o solo e ressalta, causando uma reflexão da velocidade (a velocidade troca o sinal). Admite-se que há uma perda de energia, pelo que o módulo da velocidade após o impacto é menor que a velocidade imediatamente antes do impacto (o coeficiente  $c$  é menor do que 1).

Repare-se que este modelo não modela os instantes em que a bola é deformada causando um efeito de "mola".

#### **Execução**

Começando com um estado inicial com  $x_1 \geq 0$  (tal como indicado pela seta na parte inferior do diagrama), o estado contínuo flui de acordo com a equação diferencial enquanto a condição inicial  $x_1 \geq 0$  se verifica.

Quando  $x_1 = 0$  e  $x_2 \le 0$  (a bola toca o solo com uma velocidade no sentido que causa um impacto), tem lugar uma transição discreta e o estado contínuo é reinicializado em  $x_2 = -cx_2$  e  $x_1$  permanece constante. A evolução do estado é então retomada de acordo com o modelo contínuo, e assim sucessivamente.

Esta trajetória diz-se uma **execução** (ou **solução**) do sistema híbrido.

Resultado da simulação da "bola saltitante" usando o SIMULINK:

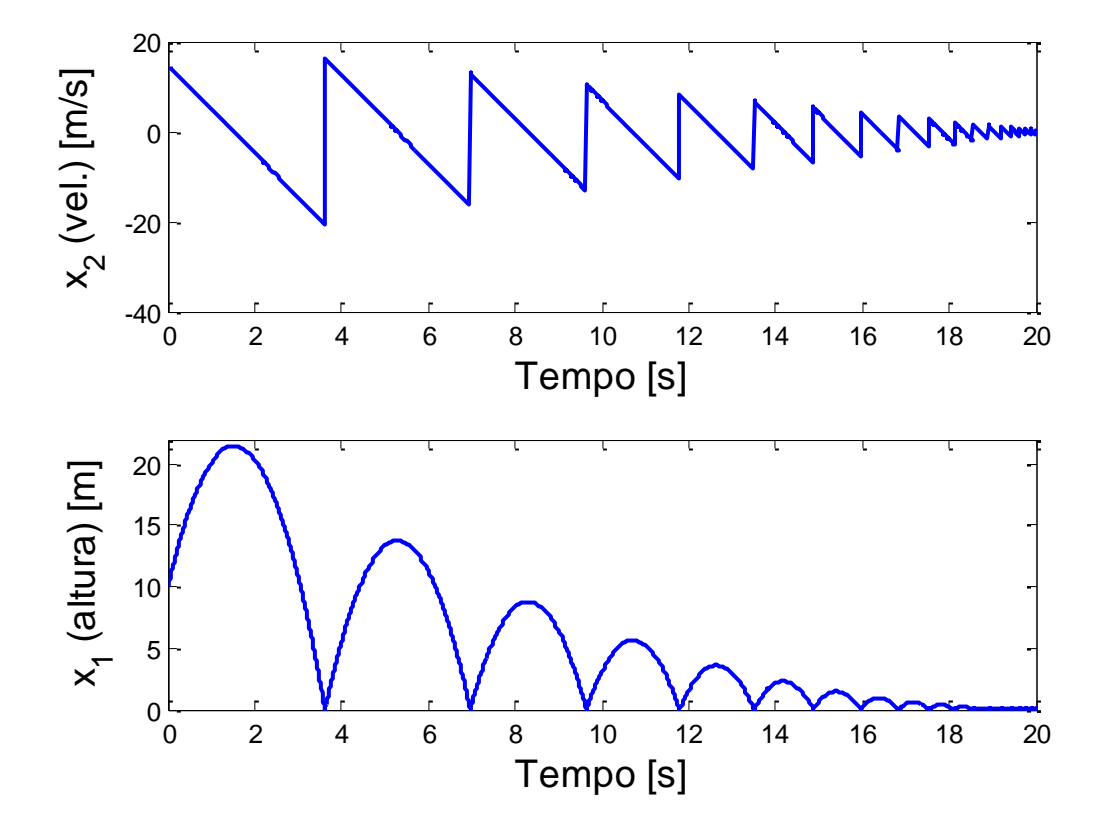

#### **O que acontece entre choques consecutivos?**

Estado da bola

$$
x = \begin{bmatrix} x_1 \\ x_2 \end{bmatrix} = \begin{bmatrix} altura \\ velocidade \end{bmatrix}
$$

Modelo de estado entre dois choques consecutivos

$$
\dot{x} = \begin{bmatrix} 0 & 1 \\ 0 & 0 \end{bmatrix} x + \begin{bmatrix} 0 \\ -g \end{bmatrix}, \qquad h(t) = \begin{bmatrix} 1 & 0 \end{bmatrix} x(t)
$$

ou

$$
\dot{x} = Ax + b, \qquad h(t) = Cx(t)
$$

$$
A = \begin{bmatrix} 0 & 1 \\ 0 & 0 \end{bmatrix}, \qquad b = \begin{bmatrix} 0 \\ -g \end{bmatrix}, \qquad c = \begin{bmatrix} 1 & 0 \end{bmatrix}
$$

### **Exponencial da matriz**

$$
\dot{x} = Ax + b, \qquad h(t) = Cx(t)
$$
  
\n
$$
h(t) = Ce^{A(t-t_0)}x(t_0) + C \int_{t_0}^t e^{A(t-\tau)}b d\tau
$$
  
\n
$$
A = \begin{bmatrix} 0 & 1 \\ 0 & 0 \end{bmatrix} \text{ é nilpotente: } A^2 = A^3 = \dots = 0
$$
  
\n
$$
e^{At} = \sum_{k=0}^{\infty} \frac{(At)^k}{k!} = I + At = \begin{bmatrix} 1 & t \\ 0 & 1 \end{bmatrix}
$$
  
\n
$$
h(t) = \begin{bmatrix} 1 & 0 \end{bmatrix} \begin{bmatrix} 1 & t - t_0 \\ 0 & 1 \end{bmatrix} \begin{bmatrix} h_0 \\ h_0 \end{bmatrix} + \begin{bmatrix} 1 & 0 \end{bmatrix} \int_{t_0}^t \begin{bmatrix} 1 & t - \tau \\ 0 & 1 \end{bmatrix} \begin{bmatrix} 0 \\ -g \end{bmatrix} d\tau
$$

$$
h(t) = \begin{bmatrix} 1 & 0 \end{bmatrix} \begin{bmatrix} 1 & t - t_0 \\ 0 & 1 \end{bmatrix} \begin{bmatrix} h_0 \\ \dot{h}_0 \end{bmatrix} + \begin{bmatrix} 1 & 0 \end{bmatrix} \int_{t_0}^t \begin{bmatrix} 1 & t - \tau \\ 0 & 1 \end{bmatrix} \begin{bmatrix} 0 \\ -g \end{bmatrix} d\tau
$$

$$
h(t) = h_0 + \dot{h}_0(t - t_0) + \int_{t_0}^t -g(t - \tau) d\tau
$$

Após algumas contas para cálculo do integral

$$
h(t) = h_0 + \dot{h}_0(t - t_0) - \frac{g}{2}(t - t_0)^2
$$
  
Fazendo  $h_0 = 0$ ,  $\dot{t}_0 = 0$ ,  $\dot{h}_0 = v$   

$$
h(t) = vt - \frac{g}{2}t^2
$$

#### **Tempo até ao primeiro choque**

$$
h(t) = vt - \frac{g}{2}t^2
$$

Tempo até ao primeiro choque,  $T$ , verifica

$$
0 = h(T) = vT - \frac{g}{2}T^2 = T\left(v - \frac{gT}{2}\right)
$$

Tem por soluções

$$
T = 0
$$
 (início do movimento) e  $T = \frac{2v}{g}$ 

### **Tempo acumulado**

 $\mathcal{V}$  and  $T=$ 

Velocidade após 1º choque Tempo do 2º choque

Velocidade após k choques Tempo do choque N

 $\mathcal V$ 

Velocidade inicial Tempo do 1º choque

$$
T=\frac{2v}{g}
$$

$$
\gamma v \qquad \qquad T = \frac{2v}{g} + \gamma \frac{2v}{g}
$$

$$
r_N = \frac{2v}{g} \sum_{k=0}^{N-1} \gamma^k
$$

**Tempo de um número infinito de choques**

$$
T_{\infty} = \lim_{N \to \infty} \frac{2v}{g} \sum_{k=0}^{N-1} \gamma^k = \frac{2v}{g} \frac{1}{1 - \gamma} < \infty
$$

Há portanto um número infinito de choques num intervalo de tempo finito.

É nisto que consiste o efeito de Zeno (ou Zenão).

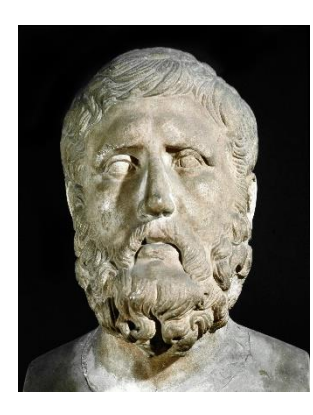

Zenão de Eleia (495-430 a.C.)

Filósofo grego, conhecido pelo paradoxo de Aquiles e a tartaruga. Ver o texto da pág. 72 de

R. Goebel, R. Sanfelice and A. Teel (2009). Hybrid Dynamical Systems. IEEE Control Systems Magazine. April 2009, 28-93.

#### **O efeito de Zeno em sistemas híbridos**

Número infinito de comutações num intervalo de tempo finito.

De um modo geral indesejável:

- O sistema híbrido é indefinido após a ocorrência do fenómeno
- O modelo não é adequado (a bola pura e simplesmente para ao fim de algum tempo)
- "Crash" da simulação

Há condições que permitem garantir que não há efeito de Zeno para algumas classes de sistemas híbridos (para além deste curso).

### **Autómatos híbridos**

Um autómato híbrido  $H$  é um sistema dinâmico que descreve a evolução no tempo dos valores assumidos por variáveis de estado contínuas e discretas. Formalmente, é descrito por

$$
H = (Q, X, f, init, Dom, E, G, R)
$$

- $Q = \{q_1, q_2, ...\}$  é um conjunto de **estados discretos**;
- $X = R^n$ é um conjunto de estados contínuos;
- $f(\cdot, \cdot): Q \times X \to R^n$  é um campo vectorial que depende dos estados discretos.
- $Dom(\cdot): Q \to P(X)$ , em que  $P(X)$  é o conjunto de todos os subconjuntos de , é um **domínio**. Indica a gama de validade (dentro do edspaço de estados ) do modelo associado ao estado discreto considerado.
- $E \subseteq Q \times Q$  é um conjunto de **ramos** que interligam estados discretos.
- $G(\cdot): E \to P(X)$  é dita uma **condição de guarda**;
- (⋅,⋅): × → () é uma **aplicação de reinicialização** (*reset map*). Indica as novas condições iniciais quando há uma transição de estado discreto.

#### **Cuidado com a estabilidade!**

O facto de os sistemas "locais" (descritos pelas equações diferenciais associadas a cada um dos estados do autómato) serem estáveis **não implica** que o sistema "global" seja estável.

A seguir mostra-se um exemplo em que se obtém um sistema instável comutando entre dois sistemas estáveis.

Isto mostra que devemos ter alguns cuidados com os sistemas híbridos.

Considerem-se os dois sistemas lineares e invariantes em tempo discreto, sem entrada, descritos pela equação de estado de diferenças

$$
x(k+1) = -Ax(k)
$$

Para cada um dos sistemas, a matriz  $A$  toma respectivamente os valores

$$
A_1 = \begin{bmatrix} 1.17 & -0.22 \\ 0.44 & 0.73 \end{bmatrix} \qquad A_2 = \begin{bmatrix} 0.73 & -0.22 \\ 0.44 & 1.17 \end{bmatrix}
$$

O sistema híbrido que se considera comuta alternadamente entre os sistemas 1 e 2, em períodos de tempo que são múltiplos de um intervalo de tempo dado, , dito período de permanência (*dwell time*).

Este sistema pode ser representado como um sistema híbrido pelo diagrama:

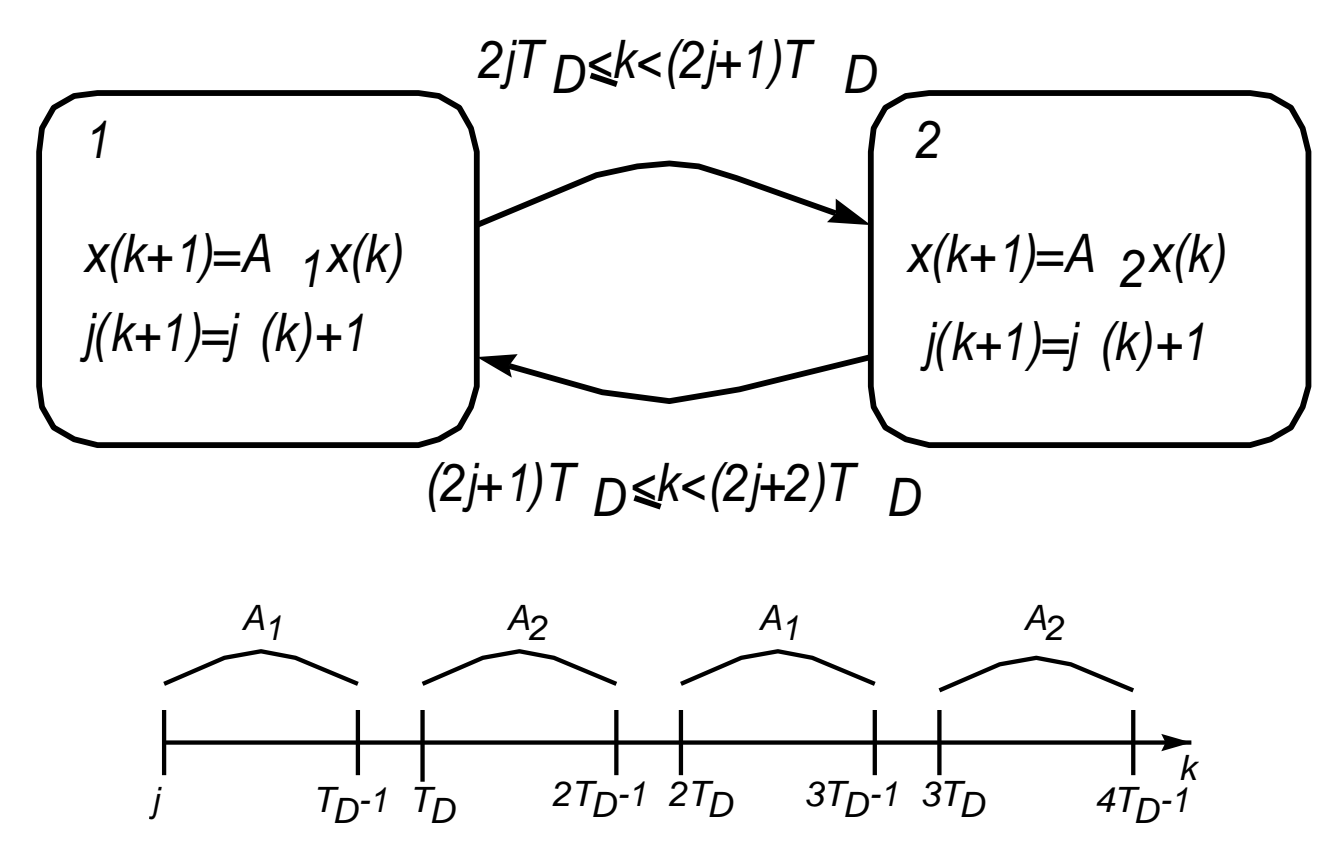

Repare-se que o índice *j* (tempo discreto) faz parte do estado contínuo.

Cada um destes sistemas, quando operado individualmente, é estável, tendo os retratos de fase:

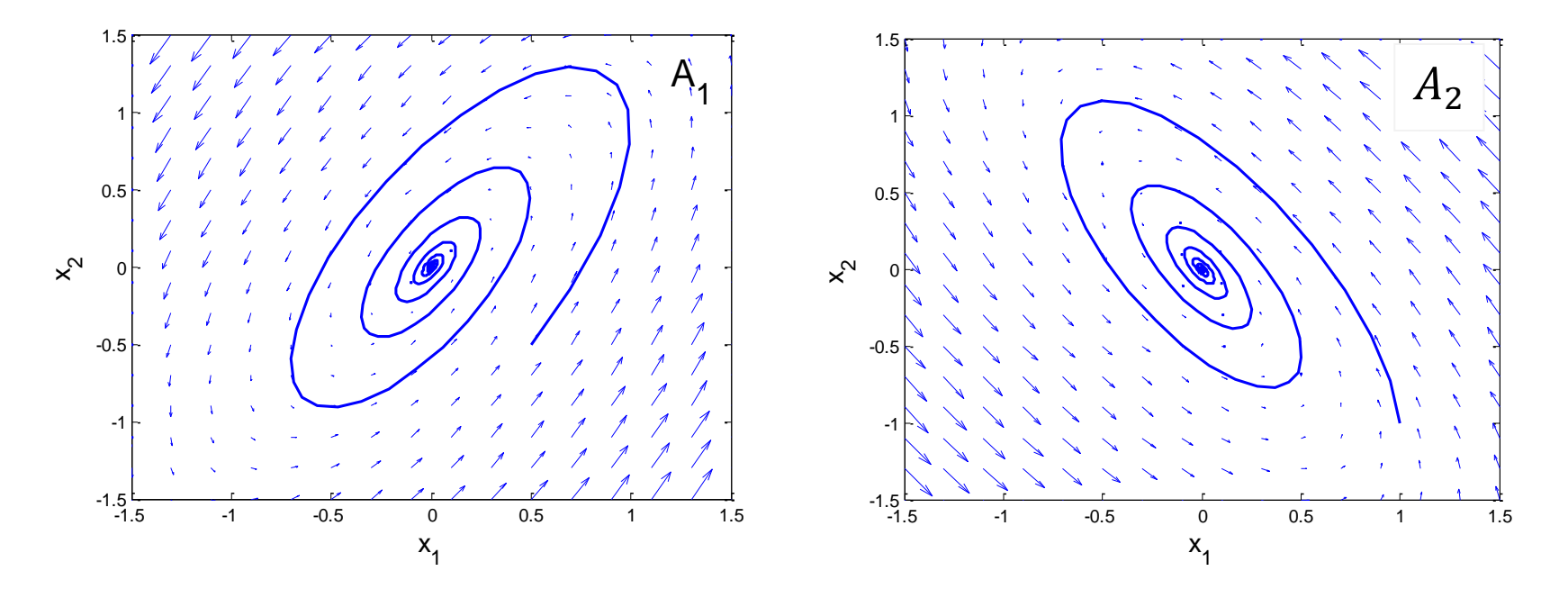

Nota: as trajetórias são formadas por pontos discretos, unidos para melhor compreensão

Para  $T_D = 10$  o sistema híbrido resultante da "concatenação" dos sistemas 1 e 2 fica instável:

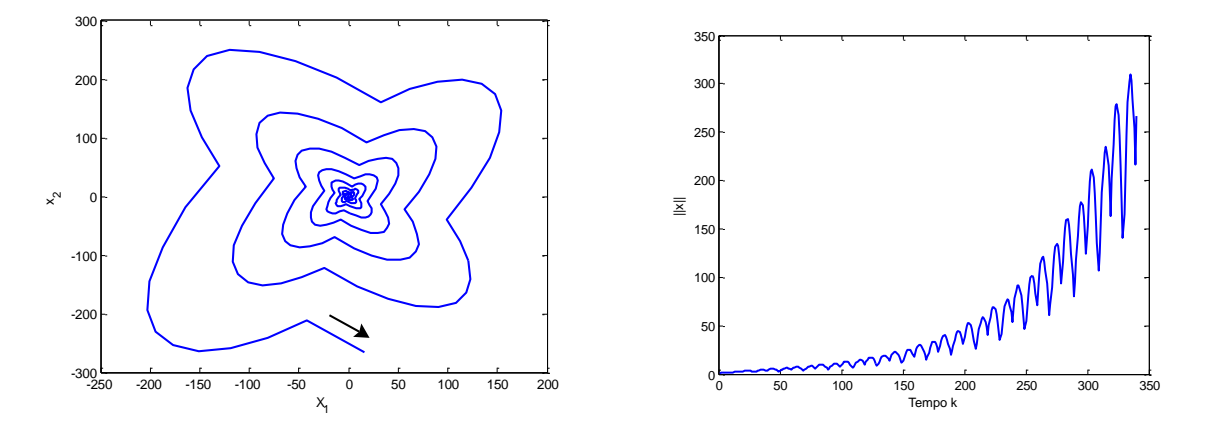

O mínimo da norma euclidiana do estado vai aumentando no tempo.

Isto sucede porque a comutação ocorre de forma a que se salta sempre de uma trajectória de estado de um sistema para outra que está a crescer.

Este exemplo mostra que devemos ter cuidado ao construir um modelo global a partir da justaposição de múltiplos modelos locais.

Neste caso, poderíamos garantir a estabilidade impondo um tempo de permanência mínimo em cada uma das dinâmicas, que força o estado a contrair-se.

Exemplo com tempo de permanência = 37.

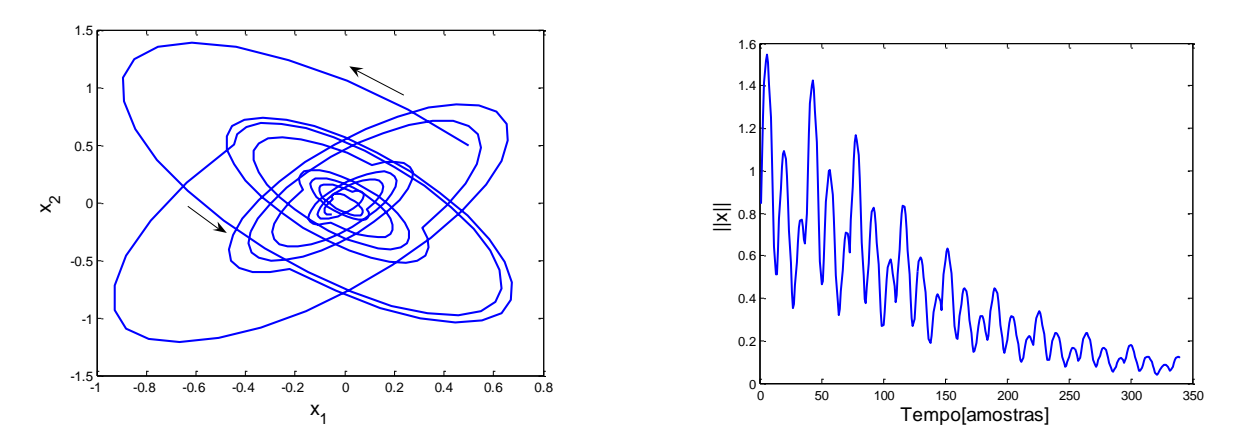

**J. Miranda Lemos IST-DEEC**

#### **Modelos de estado com entradas impulsivas**

$$
\dot{x} = f(x) + gu, \quad x(0) = x_0, \quad u(t) = a\delta(t - t_1)
$$

No intervalo  $0 \le t < t_1$  a entrada é nula

$$
\dot{x} = f(x), \qquad x(0) = x_0
$$

No intervalo  $t \geq t_1$ 

$$
x(t) = x(t_1^-) + \int_{t_1}^t f(x(\tau))d\tau + \int_{t_1}^t g\alpha \delta(\tau - t_1) d\tau
$$
  
\n
$$
x(t) = x(t_1^-) + \alpha g + \int_{t_1}^t f(x(\tau))d\tau
$$
  
\n
$$
\dot{x} = f(x), \qquad x(t_1^+) = x(t_1^-) + \alpha g
$$

Time [day]

#### **O sistema impulsivo como um sistema híbrido**

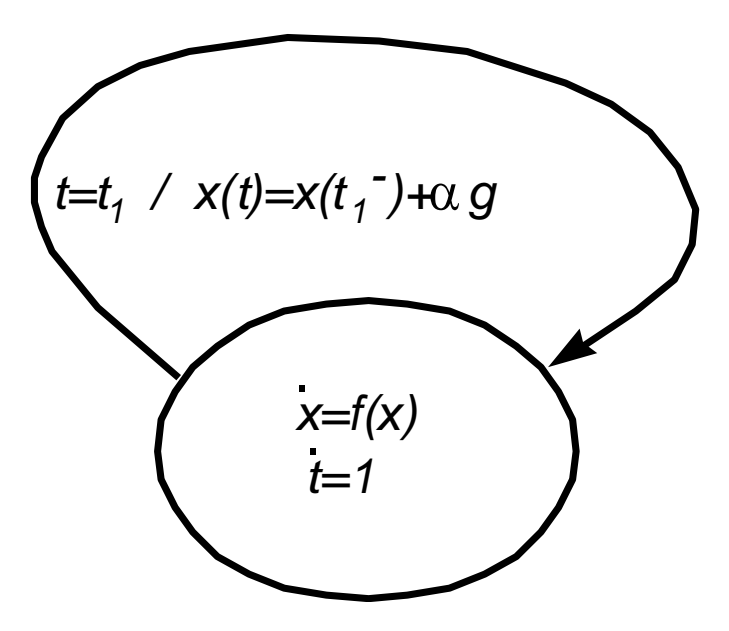

#### **Modelo de um robô bípede a caminhar**

Referência: C. Chevallereau, G. Abba, Y. Aoustin, F. Plestan, E. R. Westervelt, C. Canudas-de-Wit, and J. W.Grizzle (2003). RABBIT: A testbed for advanced control theory. *IEEE Control Systems Magazine*, October 2003, 57-79

Ver também as referências sobre robôs bípedes.

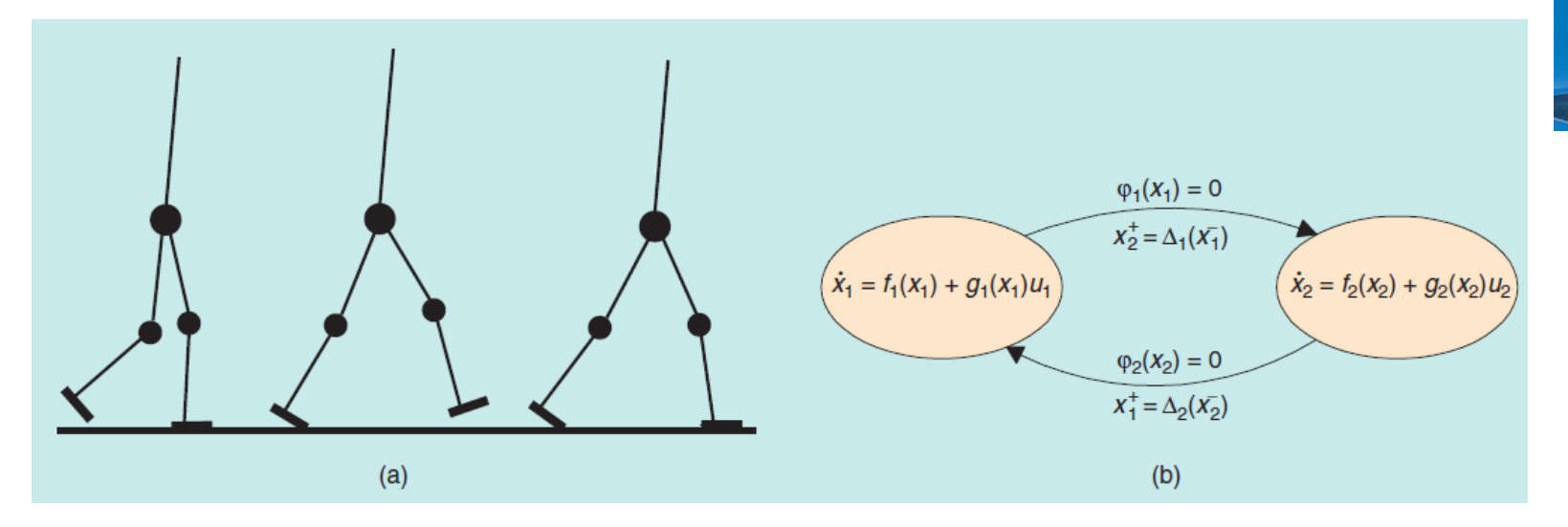

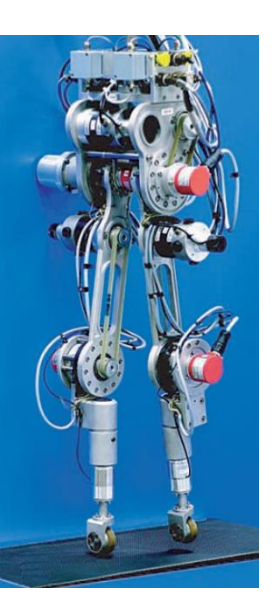

 $x_1$  e  $x_2$  são os estados (posição e velocidade) de cada um dos pés  $\varphi_1$  e  $\varphi_1$  são as coordenadas do chão nos referenciais associados a cada pé Quando um pé toca no chão, o pé de apoio troca com o pé em movimento Há uma alteração da velocidade, mas não da posição

## **SPACEX** PAYLOAD SEPARATION **FAIRING SEPARATION FLIP MANEUVER ENTRY BURN ASCENT** AERODYNAMIC GUIDANCE **VERTICAL LANDING** LAUNCH **AUTONOMOUS DRONE SHIP** Fontes: Wral.com Wikimedia Commons

#### **Lançadores recuperáveis de veículos espaciais**

**J. Miranda Lemos IST-DEEC**

**Modelação e Simulação – 9.Modelos de sistemas híbridos** 34

*Referências*: M. Sagliano, T, Tsukamoto, J. Macés-Hernandéz, D. Seelbinder, S. Ishimoto, E. Dumont (2019). Guidance and control strategy for the Callixto flight experiment. 8TH EUROPEAN CONFERENCE FOR AERONAUTICS AND AEROSPACE SCIENCES (EUCASS)

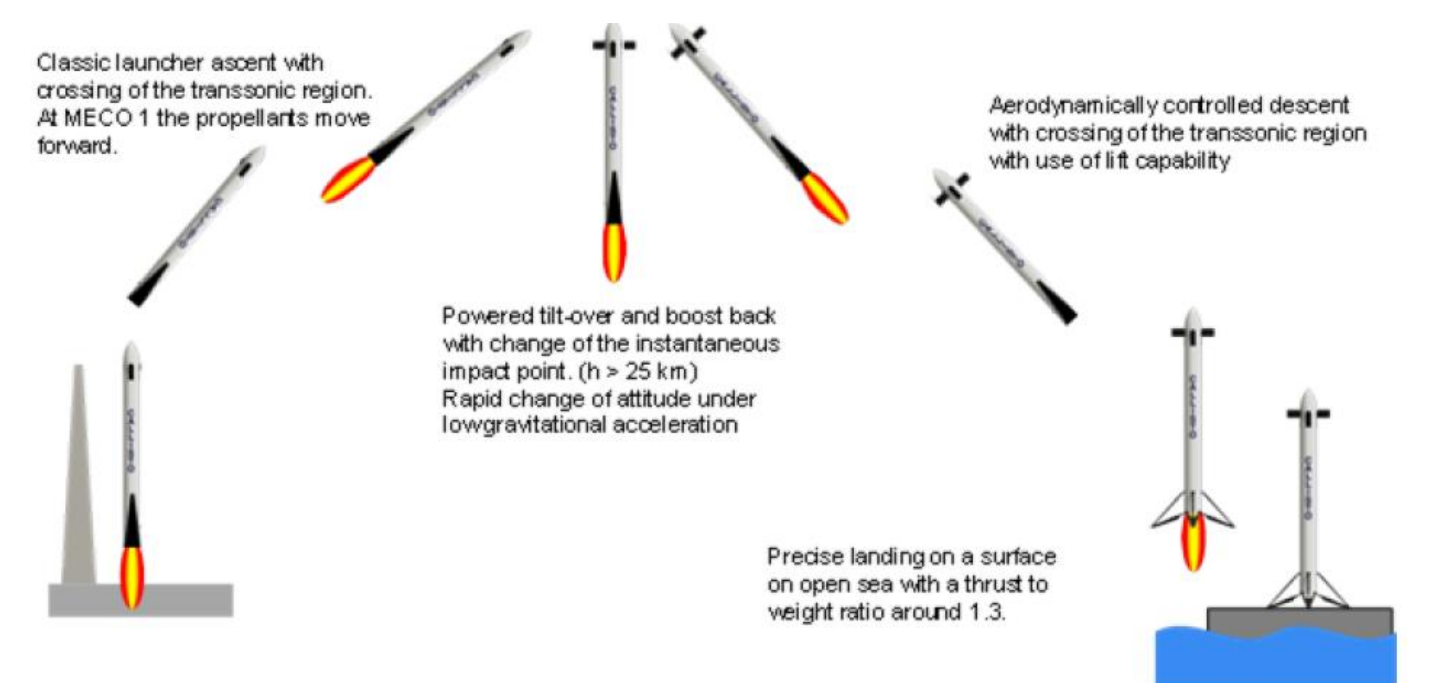

Tabela com as diversas configurações, correspondentes às diversas fases do voo.

A cada uma destas fases corresponde um estado discreto no modelo híbrido que representa a missão completa.

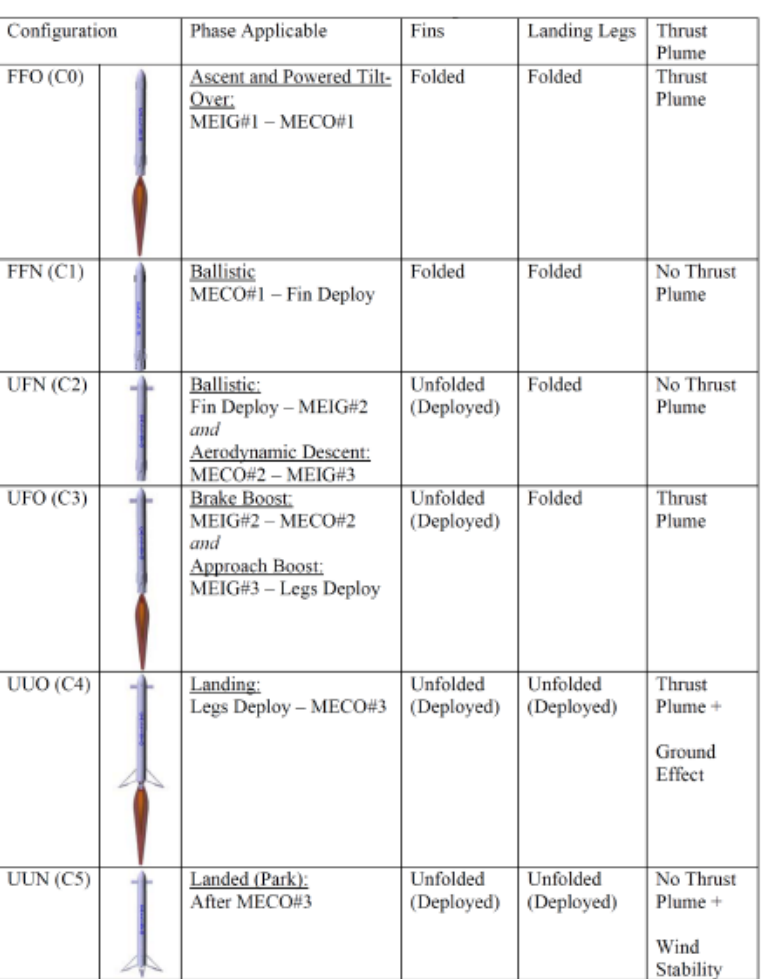

#### **Exemplo: Falhas temporárias em sensores**

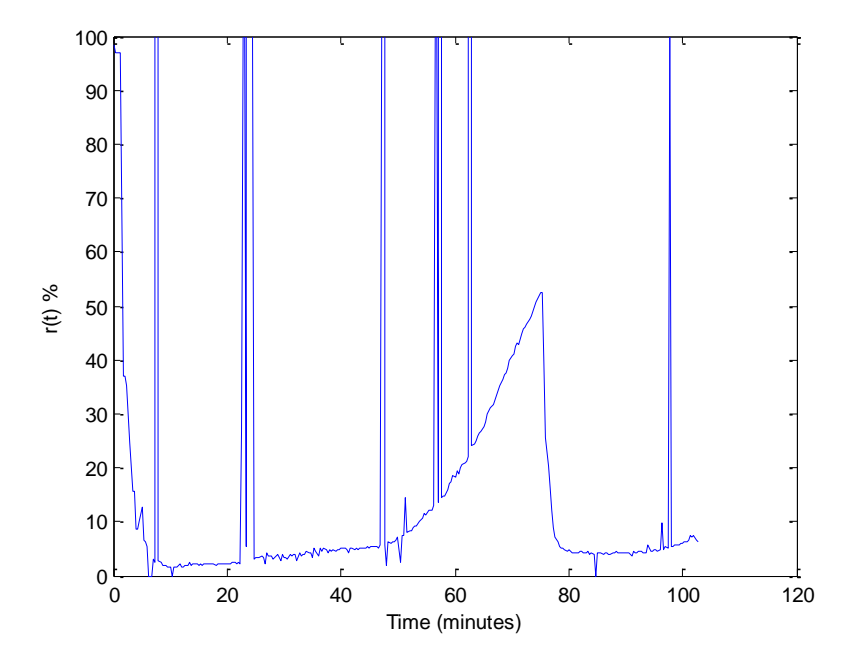

Sinal de bloqueio neuromuscular com ocorrência de falhas temporárias no sensor.

Modelo com cadeia de Markov de estados não observáveis (HMM):

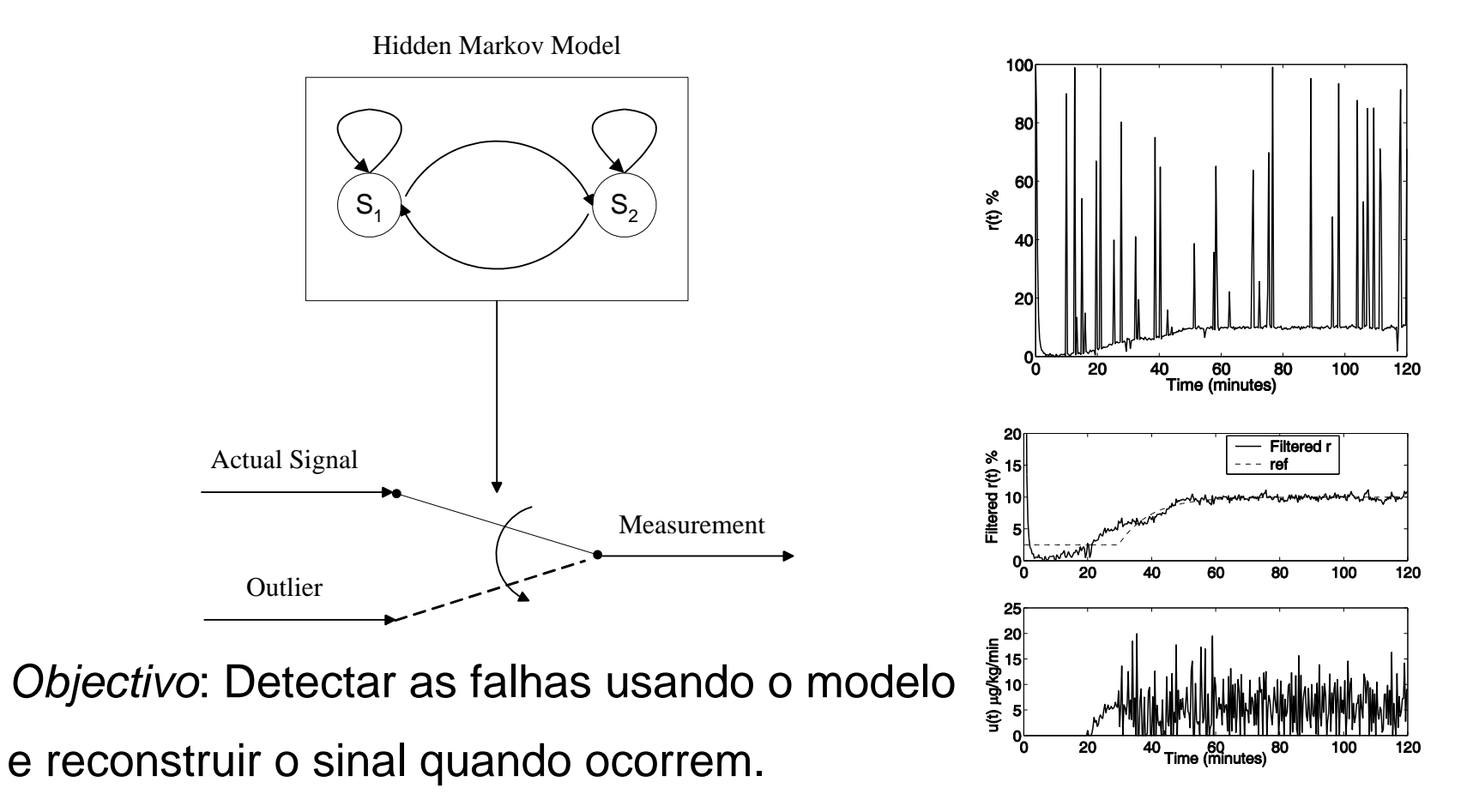

**J. Miranda Lemos IST-DEEC**